# **SAURASHTRA UNIVERSITY**

# **RAJKOT – INDIA**

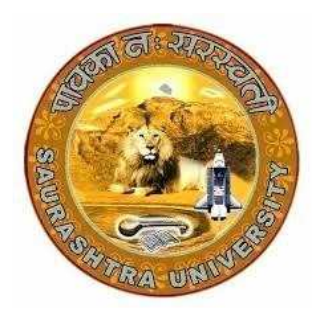

Accredited Grade A by NAAC (CGPA 3.05)

## **CURRICULUM FOR**

**UGC - B.Voc.** under National Skills Qualification Framework(NSQF)

**Bachelor of Vocation – Applied Computer Technology** 

(B.Voc.- ACTech.)

(Sanctioned to Shree Manibhai Virani & Smt. Navalben Virani Science College-Rajkot)

**(Semester V and Semester VI)** 

**Effective From June – 2016** 

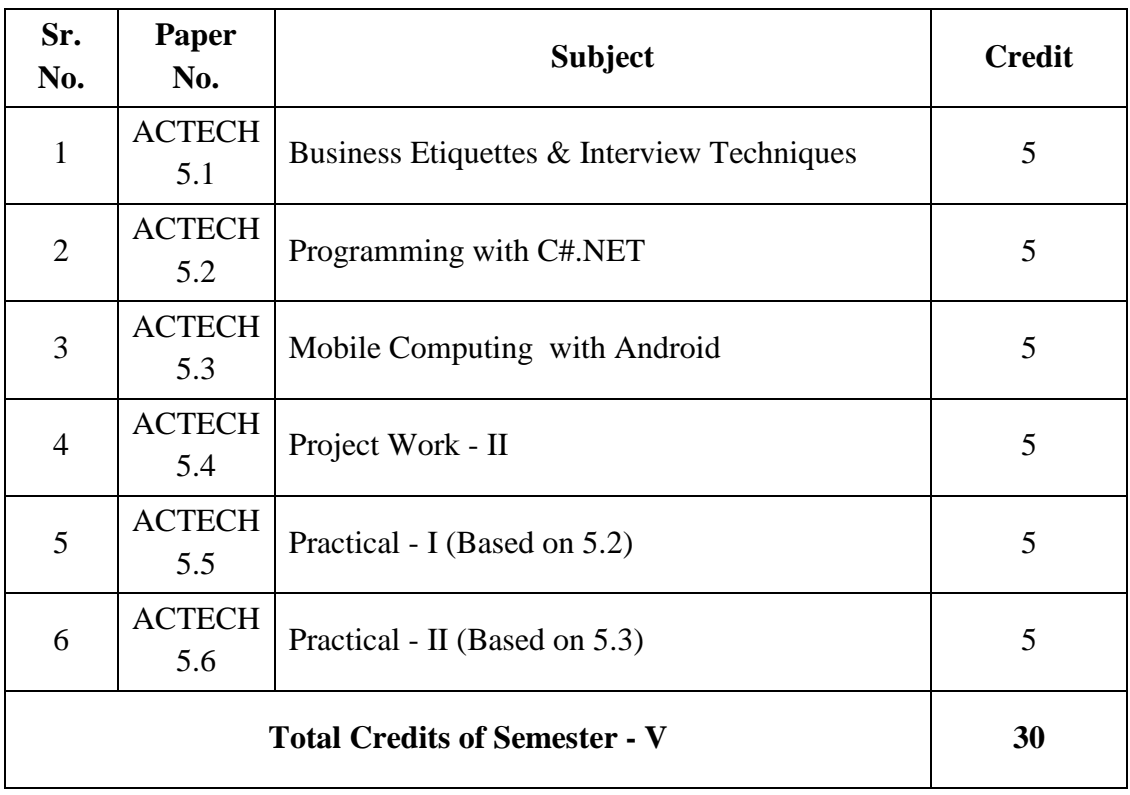

## **UGC B.Voc.- Applied Computer Technology ( Semester – V )**

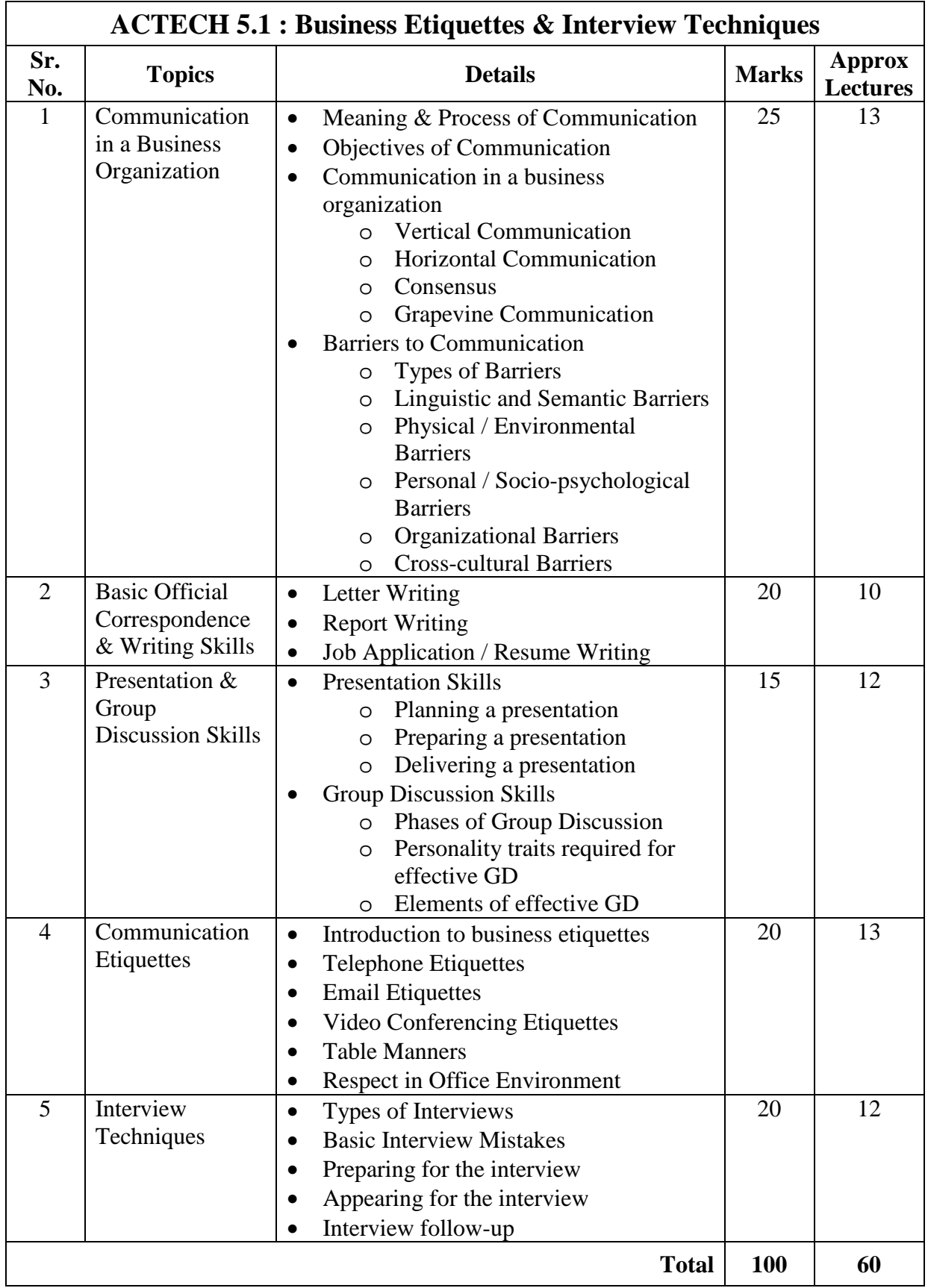

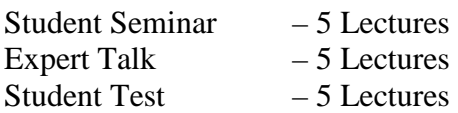

Total Lectures  $60 + 15 = 75$ 

- 1. Communication Skills by *Vaishali K. Ghadyalji* (Nandu Publications)
- 2. Communication Skills by *Anasuya Kalavar* (Tech-Max Publications)
- 3. Effective Interview Skills by *Brian Cahill*

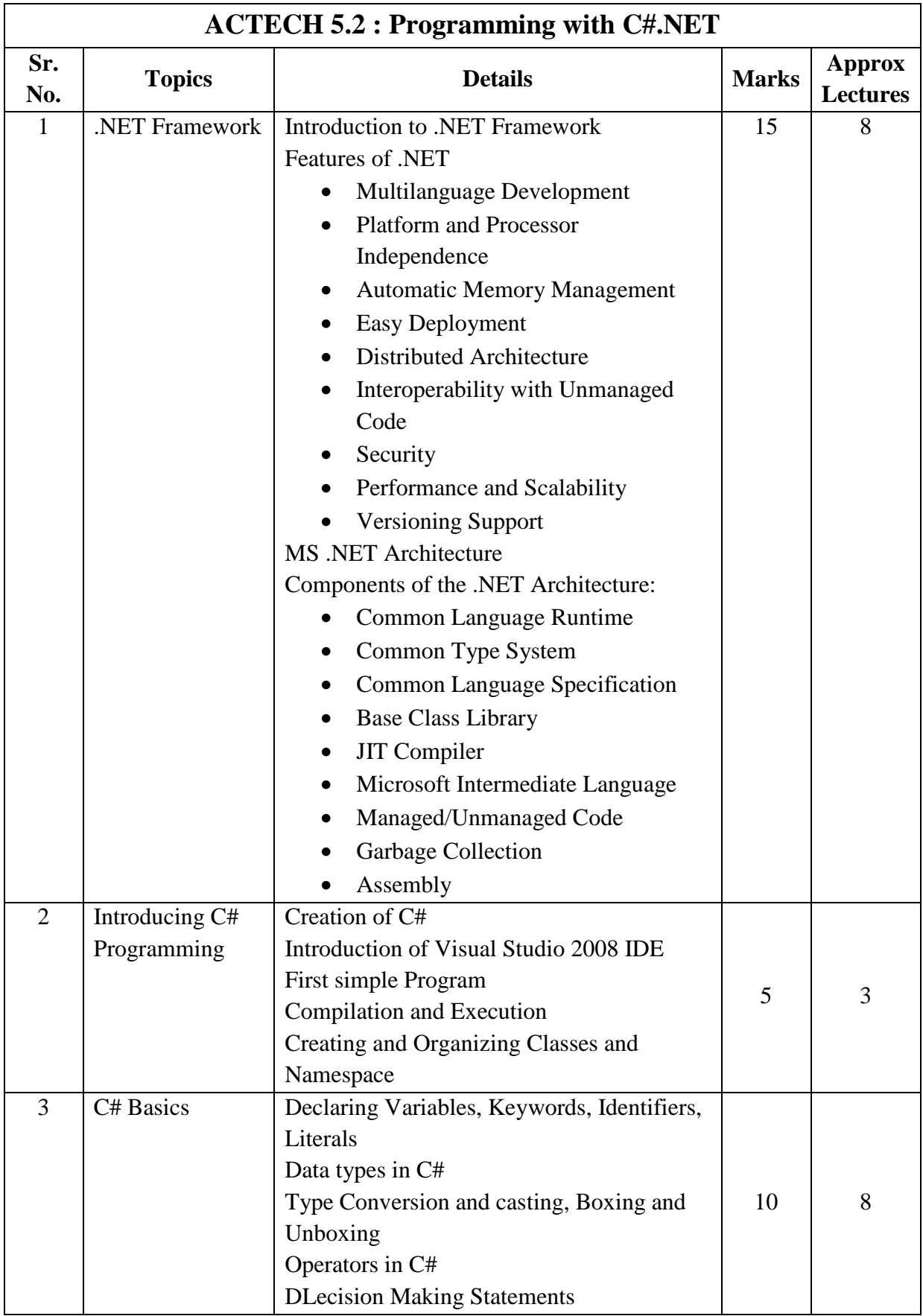

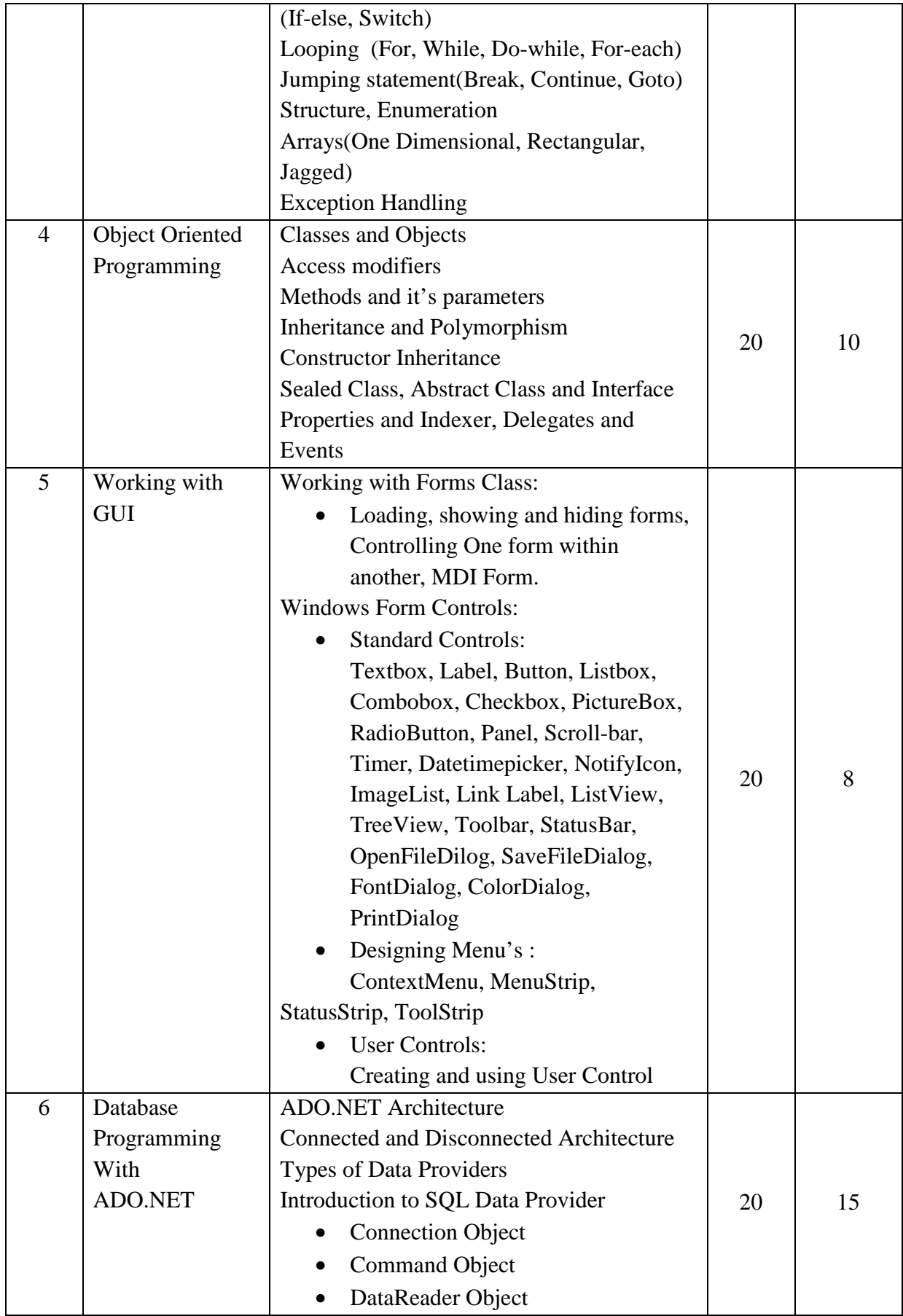

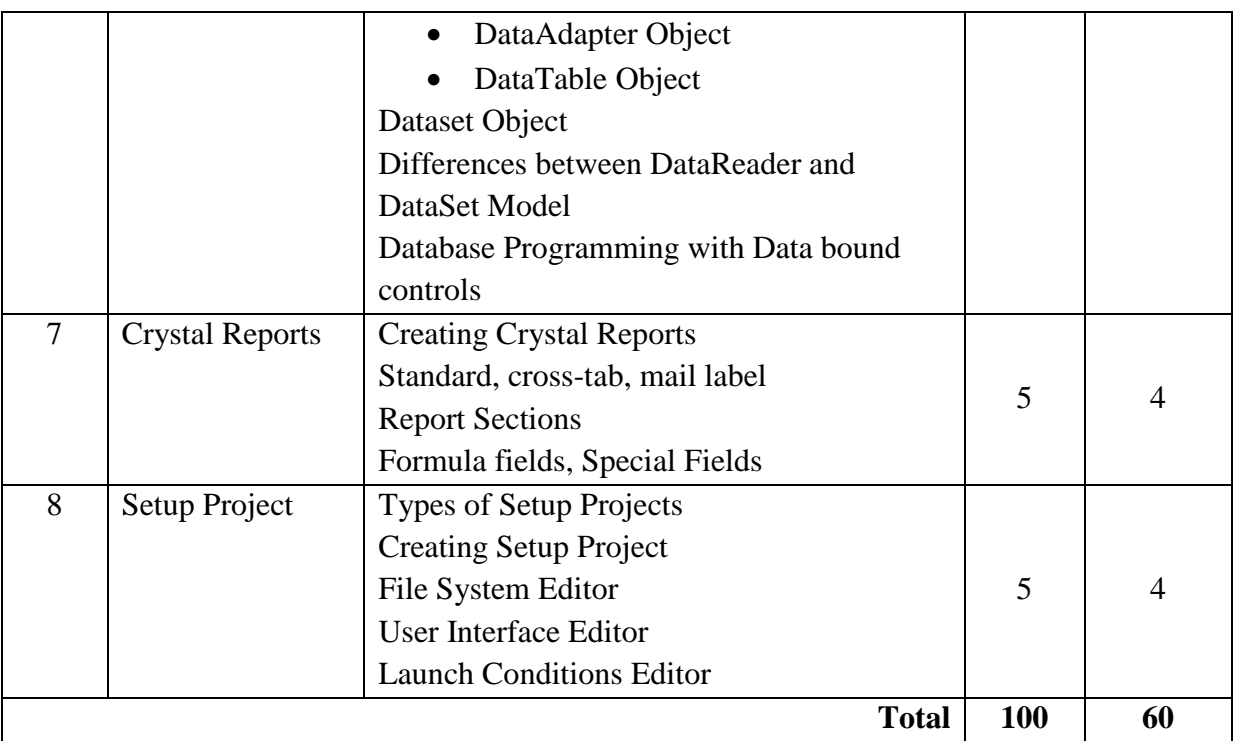

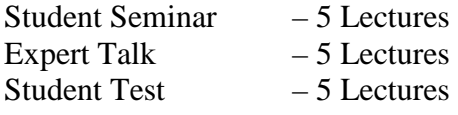

Total Lectures  $60 + 15 = 75$ 

- 1) C#.NET Programming Black Book steven holzner –dreamtech publications
- 2) Introduction to .NET framework Wrox publication
- 3) Microsoft ADO. Net Rebecca M. Riordan, Microsoft Press
- 4) Programming with  $C#$  Bharat & Co.

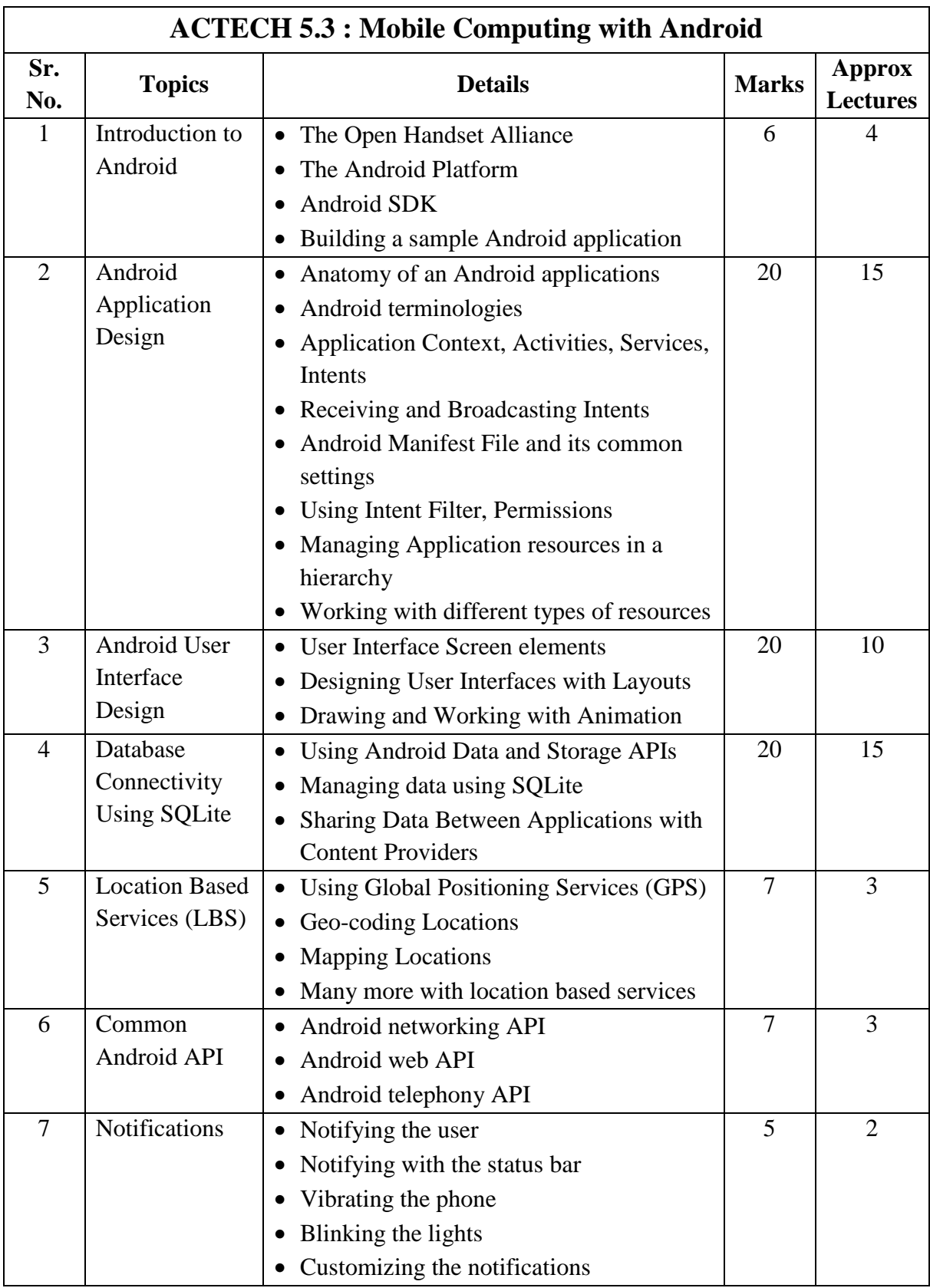

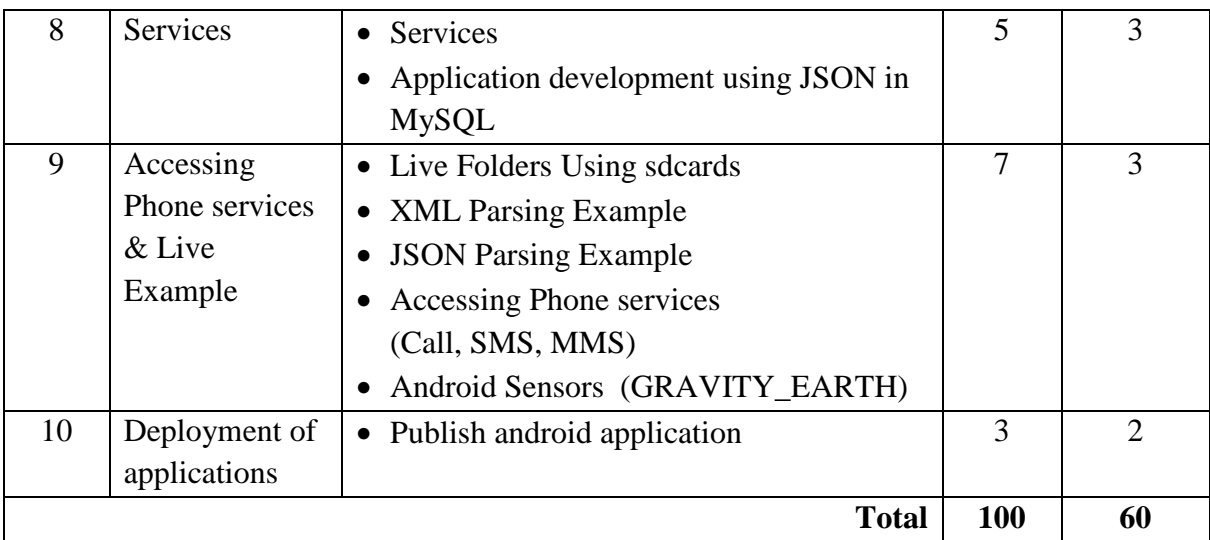

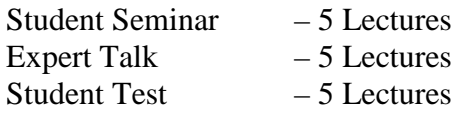

Total Lectures  $60 + 15 = 75$ 

- 1) Android Wireless Application Development By Lauren Darcey and Shane Conder, Pearson Education, 2nd ed. (2011)
- 2) Using SQLite By Jay A. Kreibich, Publisher: O'Reilly Media
- 3) Mobile Computing using Android and iPhone [ISBN: 978 93 81786 93 2] by Bharat & Company
- 4) Professional Android 2 Application Development Reto Meier, Wiley India Pvt Ltd (2011)
- 5) Beginning Android Mark L Murphy, Wiley India Pvt Ltd

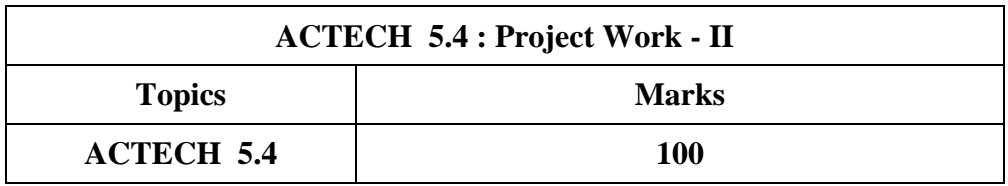

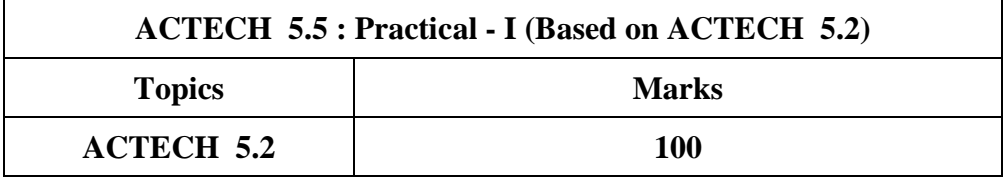

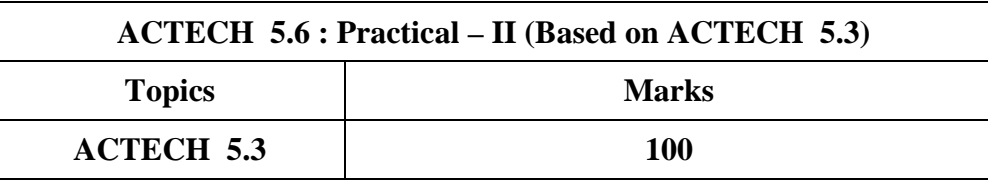

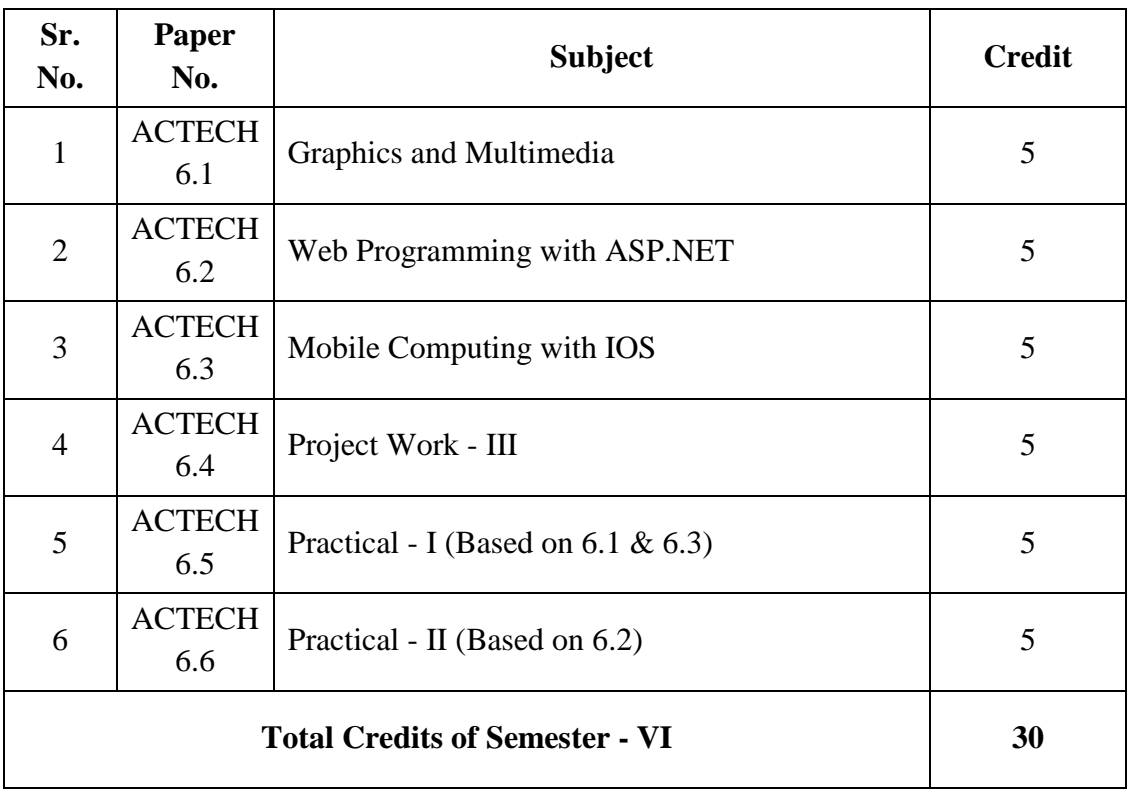

### **UGC B.Voc.- Applied Computer Technology ( Semester – VI )**

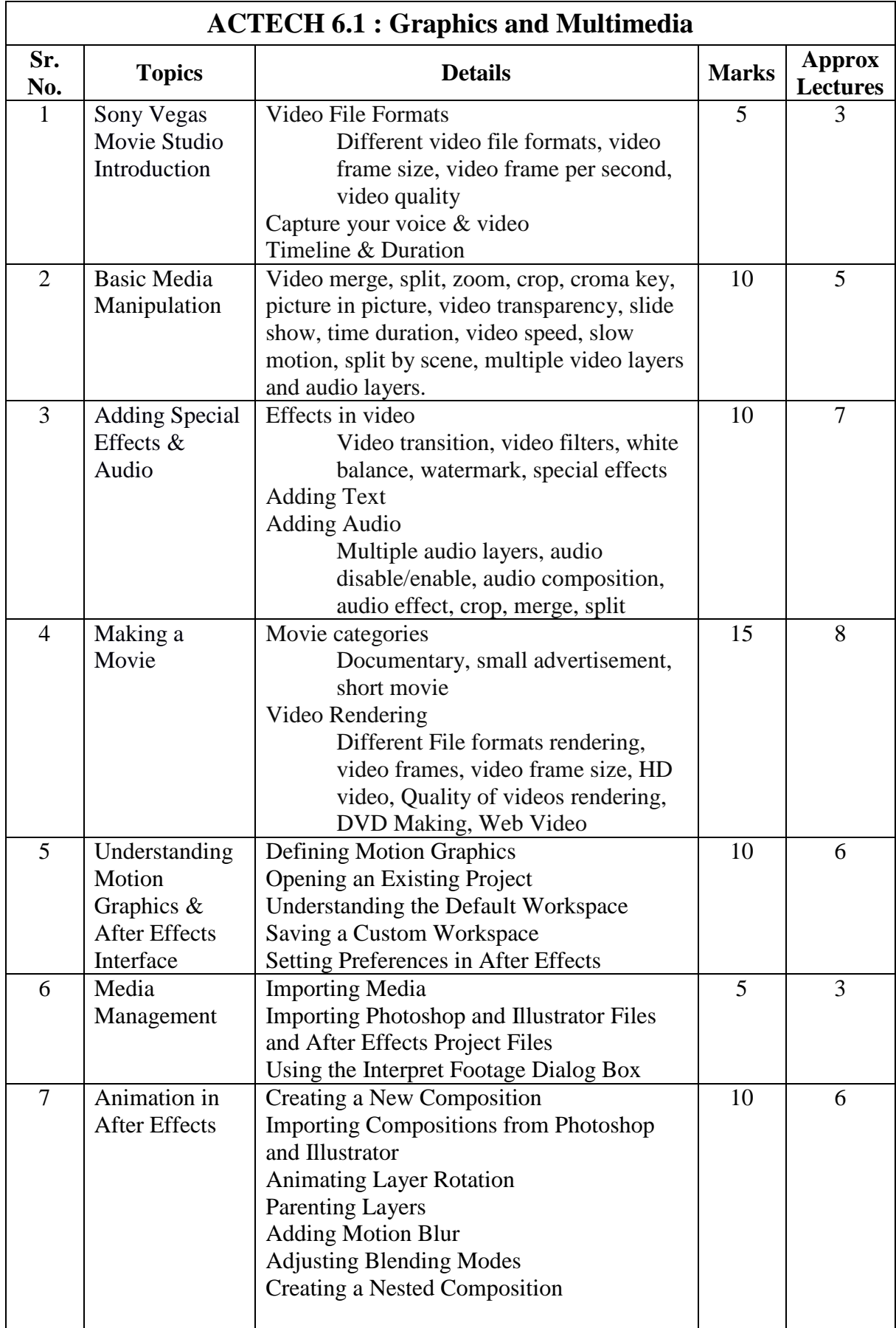

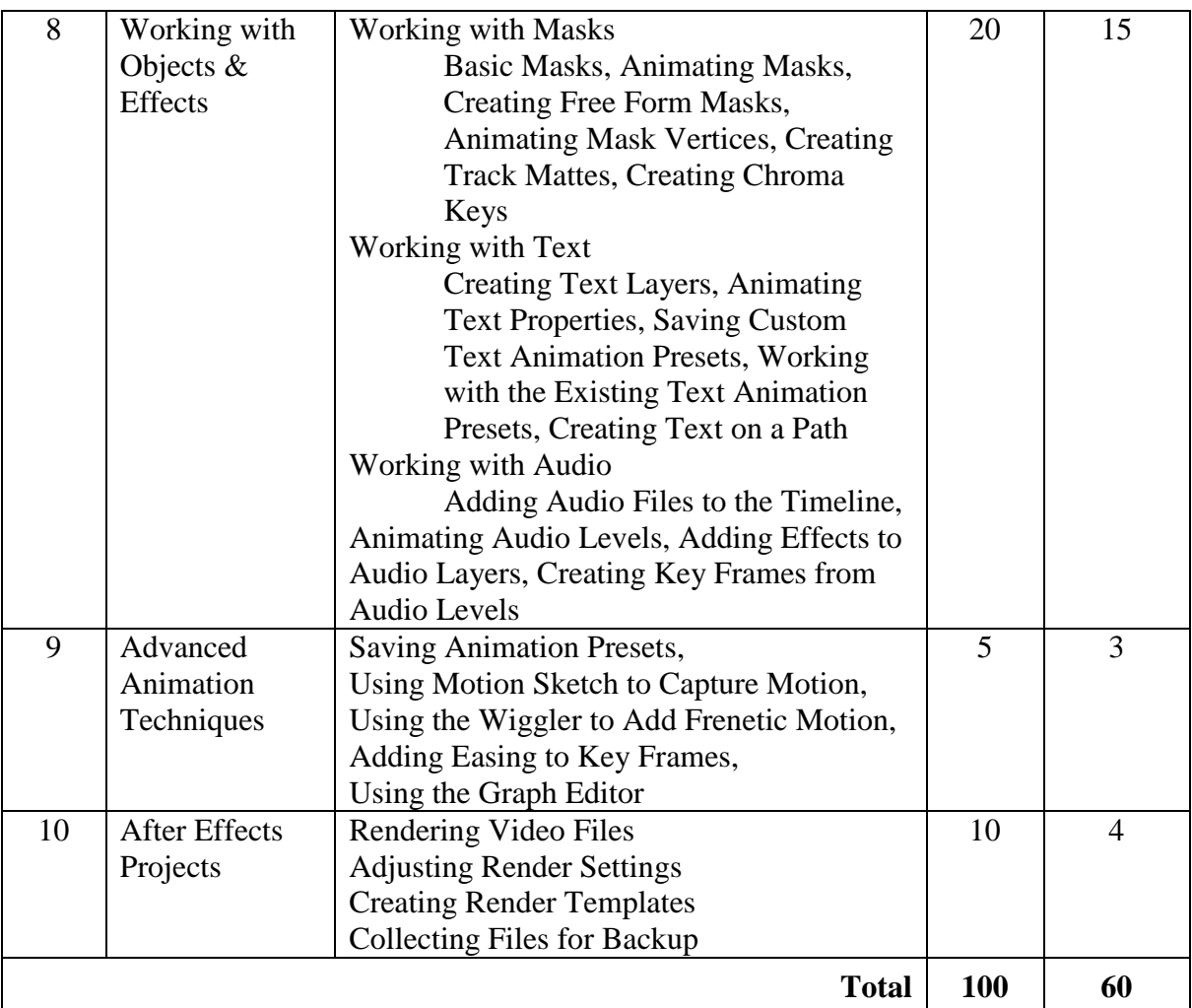

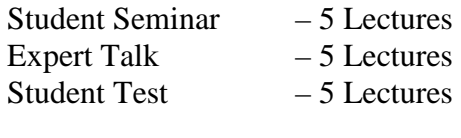

Total Lectures  $60 + 15 = 75$ 

- 1) Sony Vegas Pro 11 Beginner's Guide, by Duncan Wood (Author) Paperback
- 2) Adobe After Effects CS6 Classroom in a Book by Adobe Creative Team (Author) Paperback
- 3) Adobe After Effects CC Classroom in a Book, by Adobe Creative Team (Author) Paperback
- 4) Adobe After Effects CS6 Visual Effects and Compositing Studio Techniques, by Mark Christiansen (Author) - Paperback

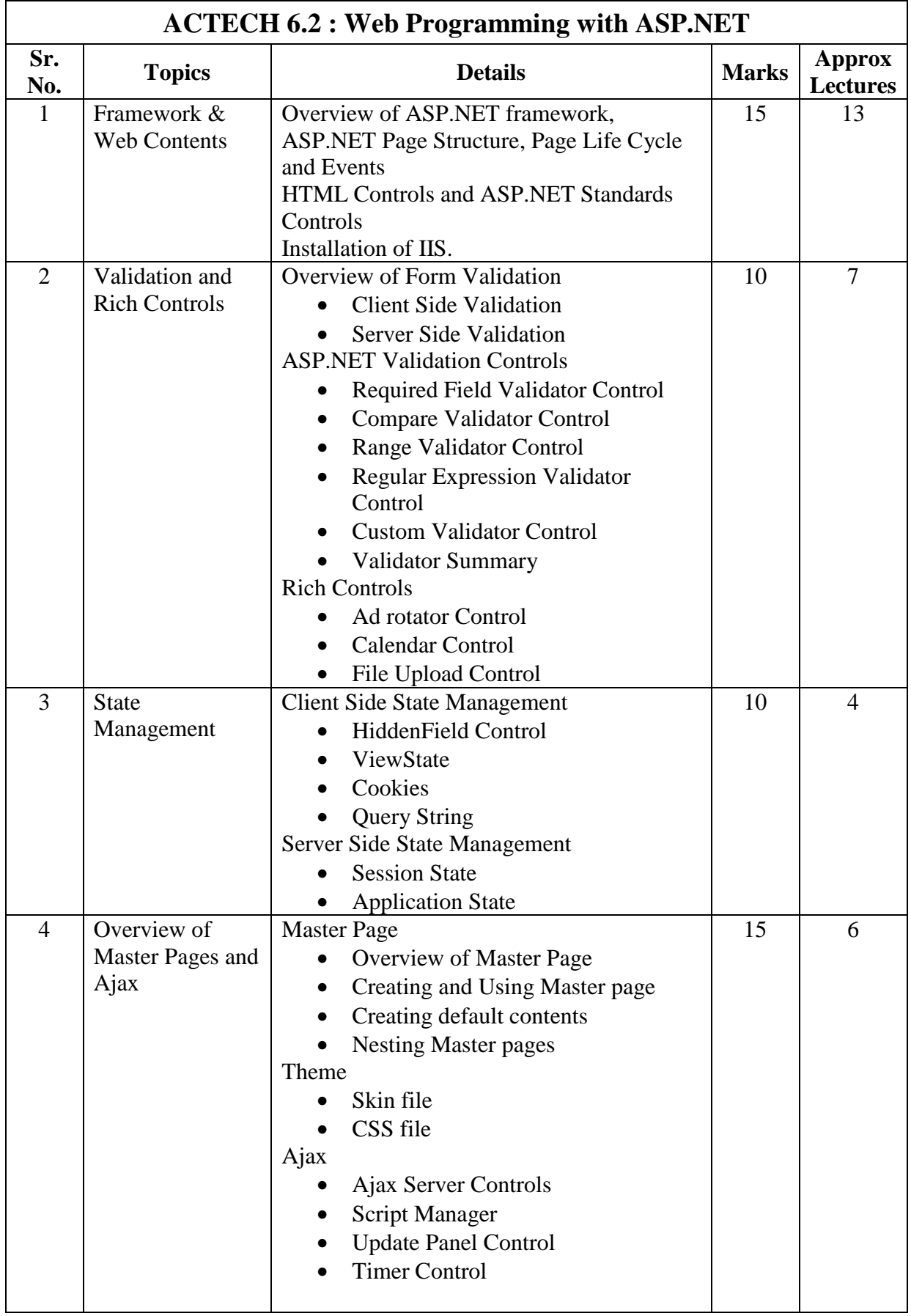

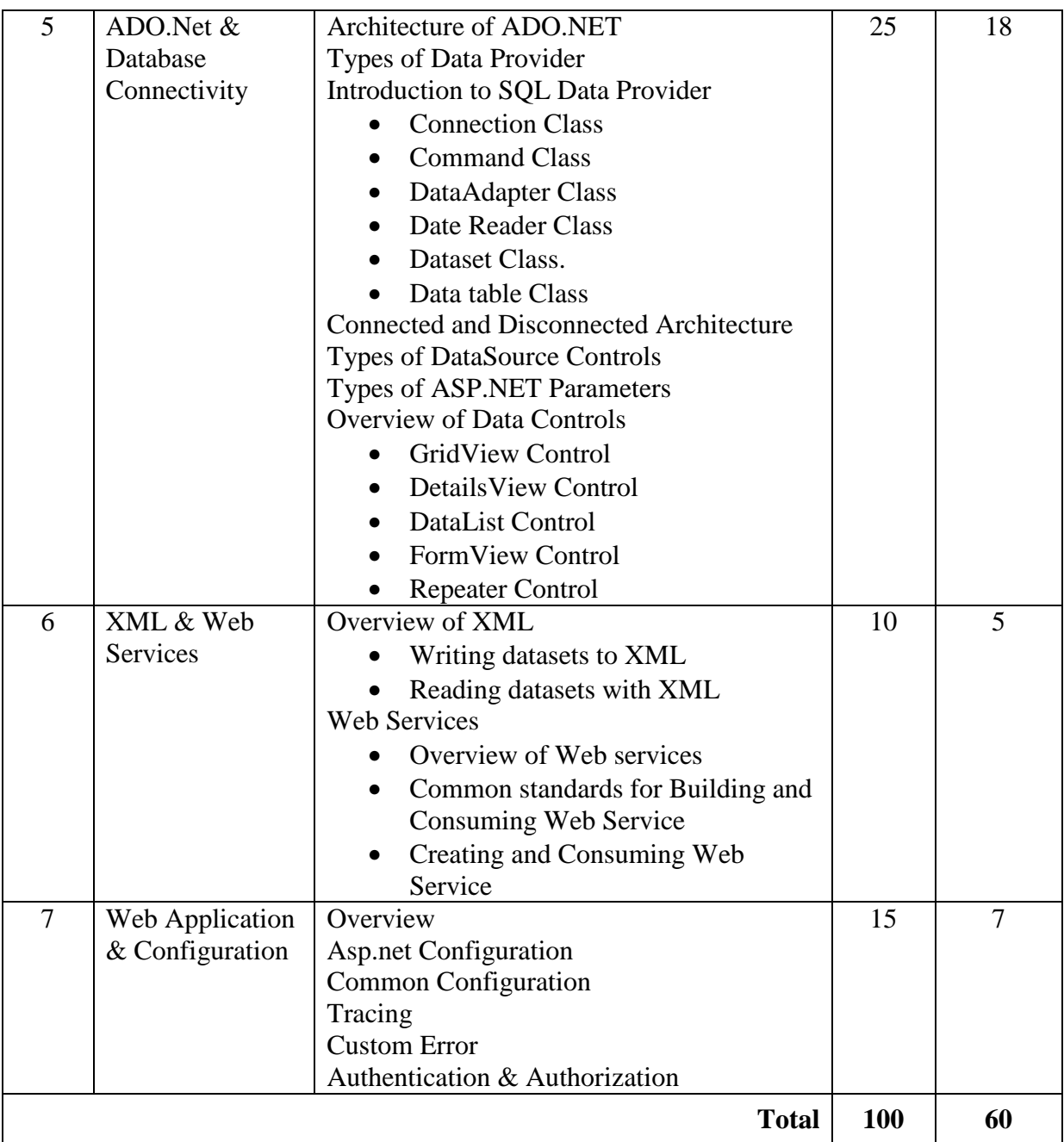

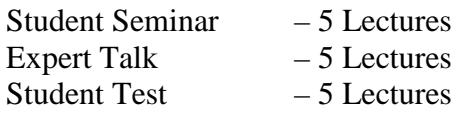

#### **Total Lectures**  $60 + 15 = 75$

- 1) Asp.Net Unleashed
- 2) Asp.Net Wrox Publication
- 3) Programming With ASP.NET [ISBN: 978 81 909634 7 3] by Bharat & Company
- 4) Beginning ASP.NET.3.5.in.C.Sharp.2008.From.Novice.to.Professional Apress

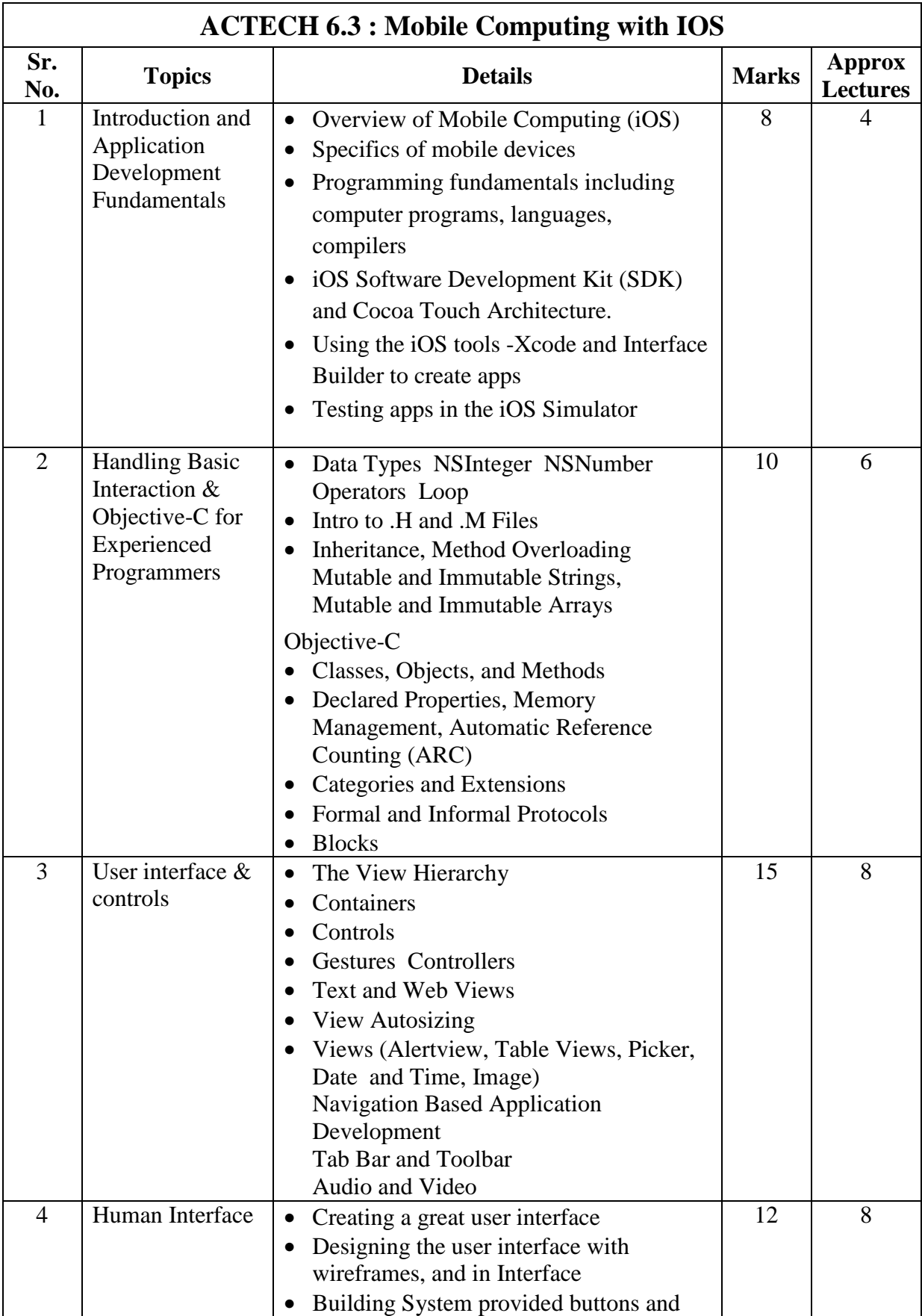

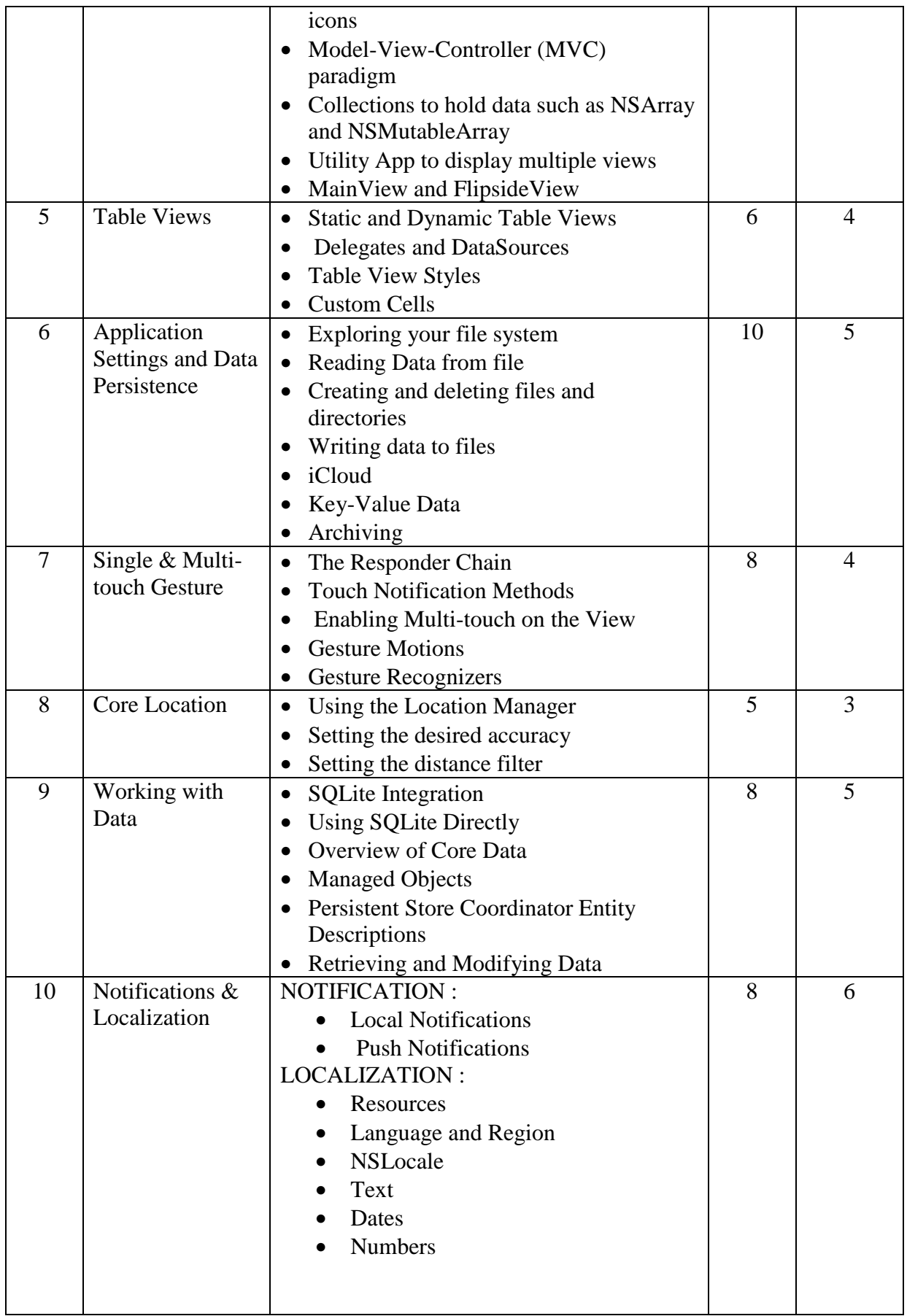

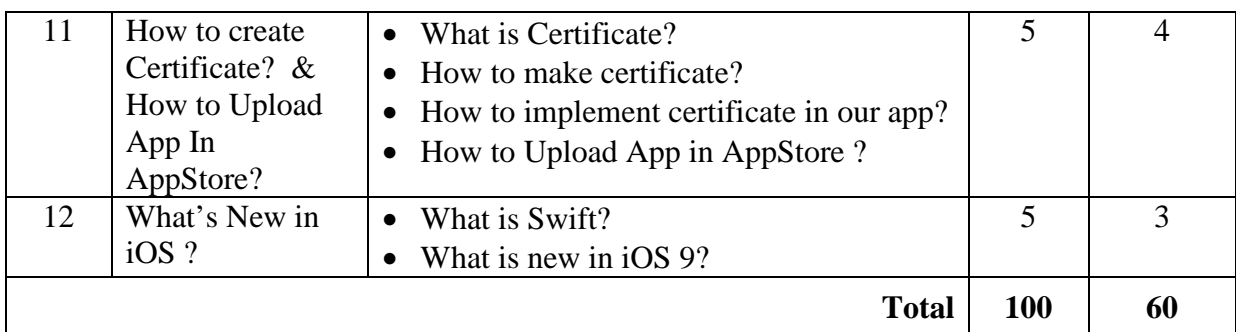

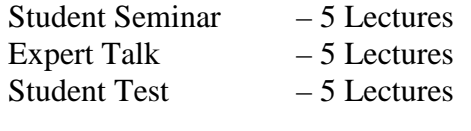

Total Lectures  $60 + 15 = 75$ 

- 1) Beginning iOS 5 Development: Exploring the iOS SDK; David Mark, Jack Nutting, Jeff LaMarche; Apress; ISBN--‐13:978--‐1430236054
- 2) Beginning iOS 6 Development By David Mark , Jack Nutting , Jeff LaMarche , Fredrik Olsson - Apress Publication
- 3) Programming in Objective-C (5th Edition) (Developer's Library) by Stephen G. Kochan
- 4) iPhone OS Technology Overview, Apple Computer
- 5) The Objective-C 2.0 Programming Language, Apple Computer
- 6) Web reference : http://developer.apple.com

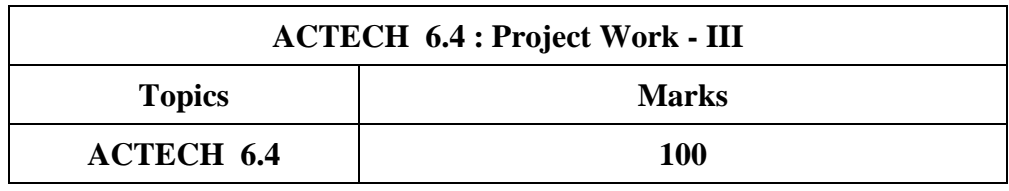

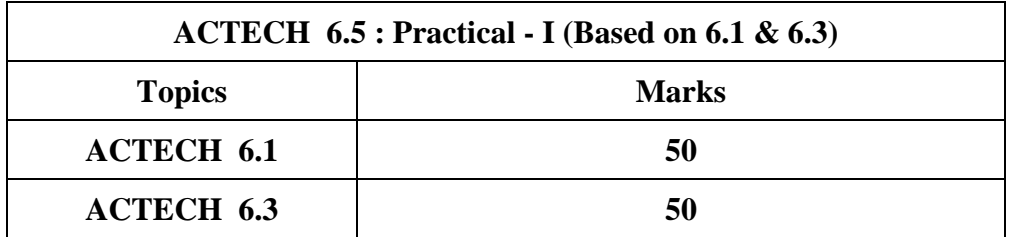

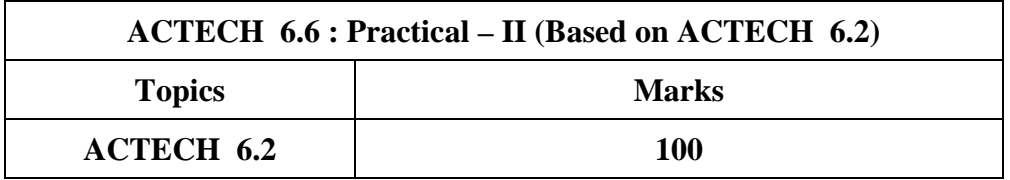